#### Support Vector Machines

EECS 349 Spring 2017

## Support Vector Machines

#### The Learning Problem

Set of *m* training examples:  $(\mathbf{x}_i, y_i)$ 

$$
\qquad \qquad \text{Where} \qquad \mathbf{x}_i \in \mathbf{R}^n \quad y_i \in \{-1,1\}
$$

**SVM**s are perceptrons that work in a derived feature space and maximize margin.

A linear learning machine, characterized by a vector of realvalued weights **w** and bias *b*:

$$
f(\mathbf{x}) = \text{sgn}(\mathbf{w} \cdot \mathbf{x} + b)
$$

Learning algorithm – repeat until no mistakes are made:

for 
$$
i = 1
$$
 to  $m$   
\nif  $y_i (\mathbf{w} \cdot \mathbf{x}_i + b) \le 0$   
\n $\mathbf{w} \leftarrow \mathbf{w} + \eta y_i \mathbf{x}_i$   
\n $b \leftarrow b + \eta y_i$ 

Þ

#### Linear Perceptrons can't represent XOR. Solution –map to a derived feature space:

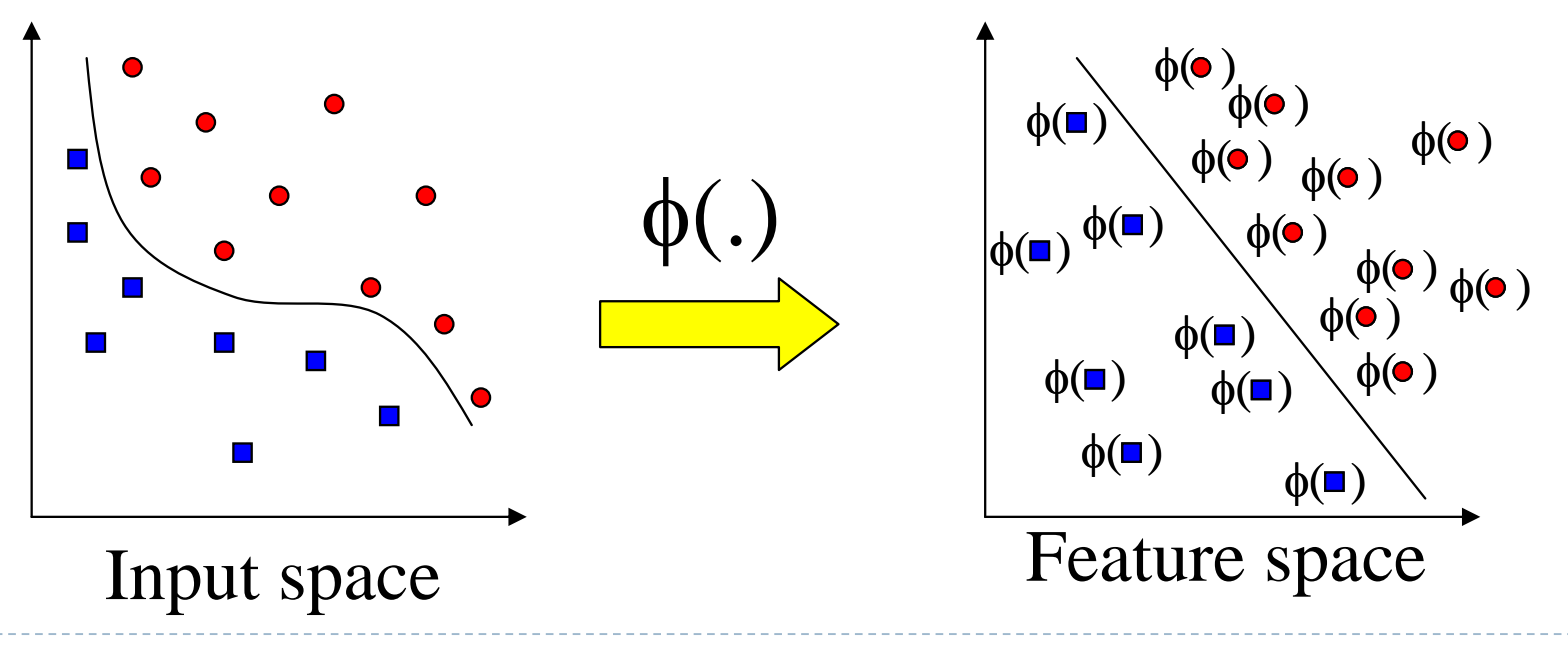

(from [http://www.cse.msu.edu/~lawhiu/intro\\_SVM.ppt](http://www.cse.msu.edu/~lawhiu/intro_SVM.ppt))

Derived Features

With the derived feature $x_1x_2$ , XOR becomes linearly separable!

... maybe for another problem, we need  $x_1^{\frac{7}{2}}$   $x_2^{\frac{12}{2}}$ 2 7  $x_1$  *x* 

Large feature spaces =>

- 1) Inefficiency
- 2) Overfitting

## Perceptrons (dual form)

- **w** is a linear combination of training examples, and
- Only really need **dot products** of feature vectors

Standard form: Dual form:

 $y_i$   $(\mathbf{w} \cdot \mathbf{x}_i + b)$  $b \leftarrow b + \eta y_i$  $\mathbf{w} \leftarrow \mathbf{w} + \eta \mathbf{y}_i \mathbf{x}_i$ for  $i = 1$  to  $m$ if  $v \cdot (\mathbf{w} \cdot \mathbf{x} + b) \leq 0$ 

for 
$$
i = 1
$$
 to  $m$   
\nif  $y_i \left( \sum_{j=1}^m \alpha_j y_j (\mathbf{x}_j \cdot \mathbf{x}_i) + b \right) < 0$   
\n $\alpha_i \leftarrow \alpha_i + \eta$   
\n $b \leftarrow b + \eta y_i$ 

# Kernels (1)

In the dual formulation, features only enter the computation in terms of dot products:

$$
f(\mathbf{x}_{i}) = \left(\sum_{j=1}^{l} \alpha_{j} y_{j} (\mathbf{x}_{j} \cdot \mathbf{x}_{i}) + b\right)
$$

In a derived feature space, this becomes:

$$
f(\mathbf{x}_{i}) = \left(\sum_{j=1}^{l} \alpha_{j} y_{j} (\phi(\mathbf{x}_{j}) \cdot \phi(\mathbf{x}_{i})) + b\right)
$$

 $\mathbb{R}^n$ 

# Kernels (2)

The kernel trick – find an easily-computed function *K* such that:  $K\left(\mathbf{x}_j, \mathbf{x}_i\right) = \phi\left(\mathbf{x}_j\right) \cdot \phi\left(\mathbf{x}_i\right)$ 

*K* makes learning in feature space efficient:

$$
f(\mathbf{x}_i) = \left(\sum_{j=1}^m \alpha_{j} y_j K(\mathbf{x}_j, \mathbf{x}_i) + b\right)
$$

We avoid explicitly evaluating  $\phi\left(\mathbf{x}\right)$ !

Kernel Example

\nLet 
$$
K(\mathbf{x}, \mathbf{x}') = (\mathbf{x} \cdot \mathbf{x}')^2
$$

\n
$$
K([x_1, x_2] \cdot [x'_1, x'_2]) = ([x_1, x_2] \cdot [x'_1, x'_2])^2
$$
\n
$$
= (x_1 x'_1 + x_2 x'_2)^2
$$
\n
$$
= x_1 x'_1 x_1 x'_1 + 2 x_1 x'_1 x_2 x'_2 + x_2 x'_2 x_2 x'_2
$$
\n
$$
= x_1^2 x'_1^2 + 2 x_1 x_2 x'_1 x'_2 + x_2^2 x'_2^2
$$
\n
$$
= ([x_1^2, \sqrt{2} x_1 x_2, x_2^2] \cdot [x'_1^2, \sqrt{2} x'_1 x'_2, x'_2])
$$
\n
$$
= \phi([x_1, x_2]) \cdot \phi([x'_1, x'_2])
$$
\nWhere:  $\phi([x_1, x_2]) = [x_1^2, \sqrt{2} x_1 x_2, x_2^2]$ 

\n(use on the XORB)

…(we can do XOR!)

D

$$
K(\mathbf{x}, \mathbf{x}') = (\mathbf{x} \cdot \mathbf{x}' + 1)^d
$$
 - Polynomial Kernel (hypothesis space is all polynomials up to degree d). VC dimension gets large with d.

$$
K(\mathbf{x}, \mathbf{x}') = e^{-\|\mathbf{x} - \mathbf{x}'\|^2 / \sigma^2}
$$
 -- Gaussian Kernel (hypotheses are  
'radial basis function networks').  
VC dimension is infinite.

With such high VC dimension, how can SVMs avoid overfitting?

### 'Bad' separators

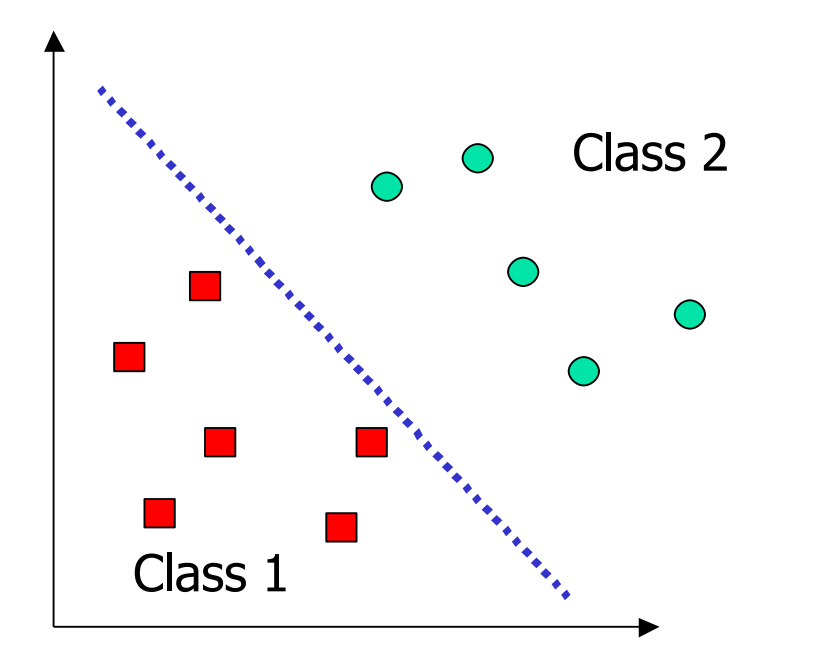

n.

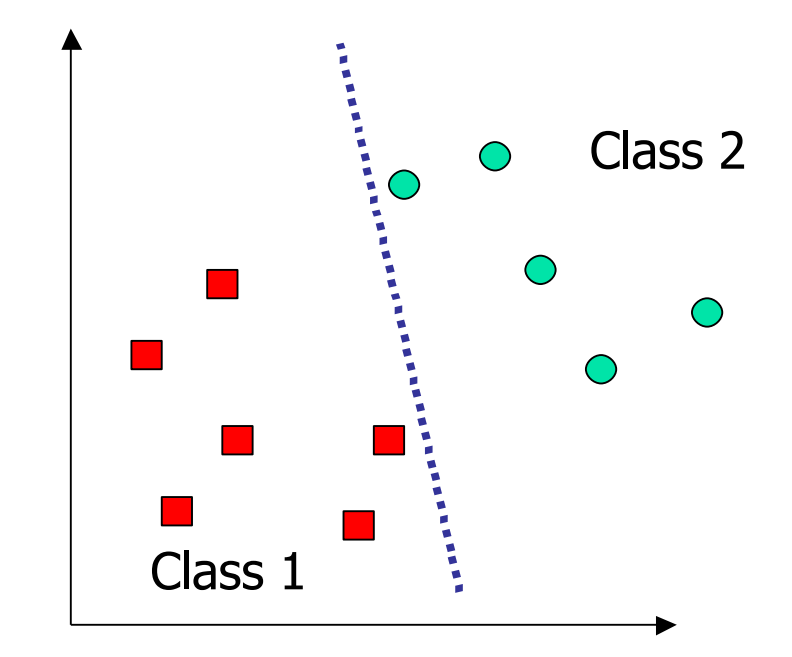

## Margin

*Margin* – minimum distance between the separator and an example. Hence, only some examples (the 'support vectors') actually matter.

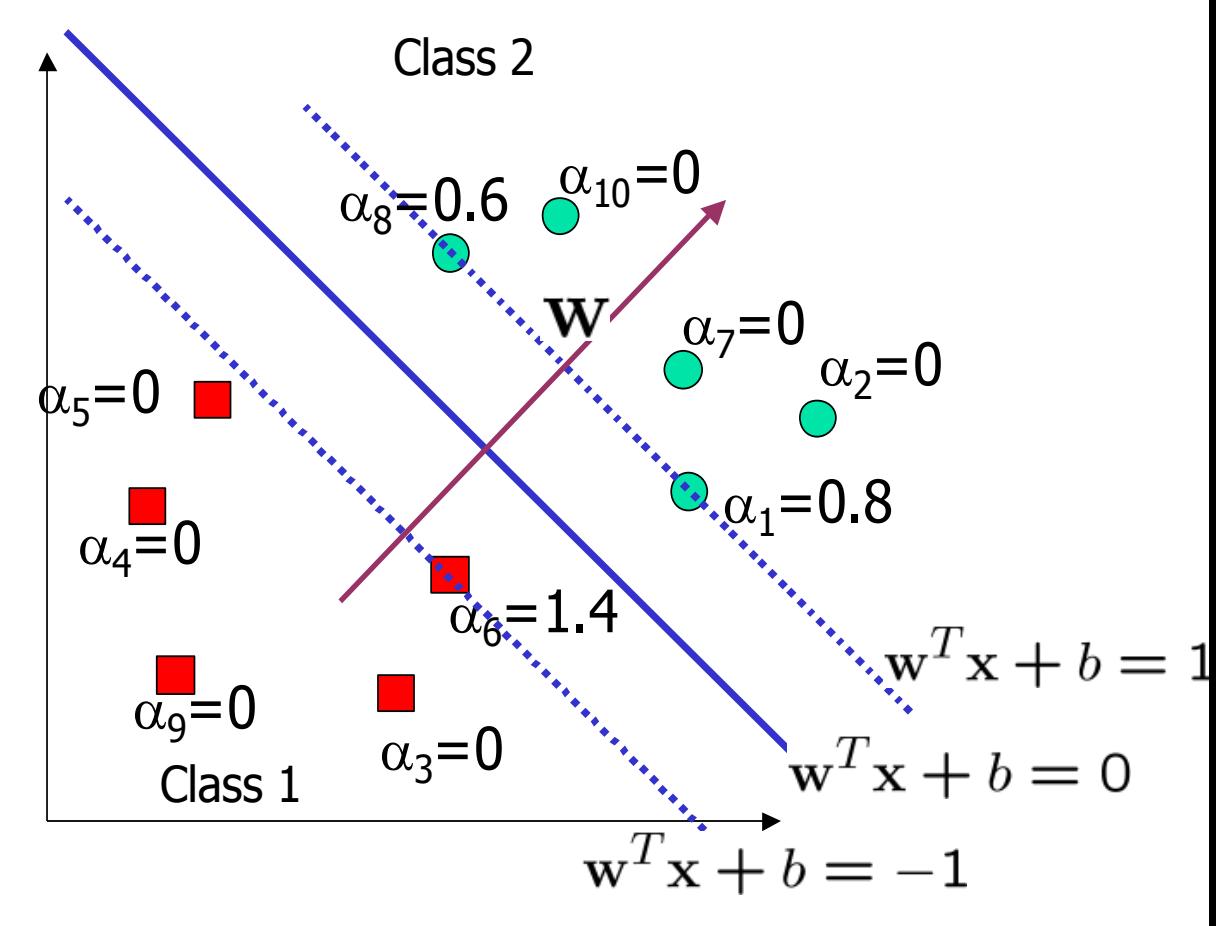

(from [http://www.cse.msu.edu/~lawhiu/intro\\_SVM.ppt](http://www.cse.msu.edu/~lawhiu/intro_SVM.ppt))

## Slack Variables

What if data is not separable? *Slack variables* – allow training points to move normal to separating hyperplane with some penalty.

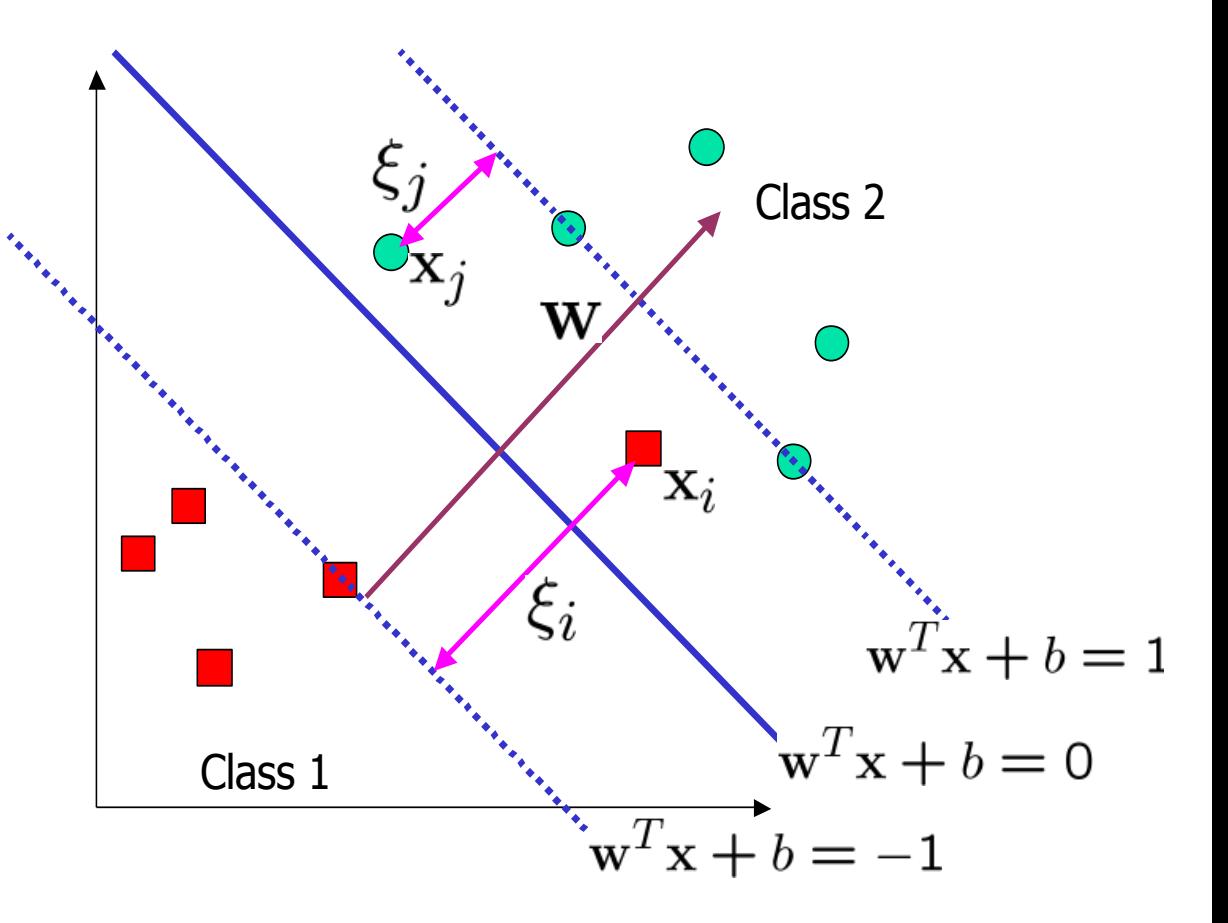

(from [http://www.cse.msu.edu/~lawhiu/intro\\_SVM.ppt](http://www.cse.msu.edu/~lawhiu/intro_SVM.ppt))

PAC bounds can be found in terms of margin (instead of VC dimension).

Thus, SVMs find the separating hyperplane of maximum margin.

(Burges, 1998) gives an example in which performance improves for Gaussian kernals when  $\sigma$  is chosen according to a generalization bound.

Finding the maximum margin hyperplane

Minimize  $\left\| \mathbf{w} \right\|^2 + C \left( \sum_i \overline{\xi}_i \right)$ Subject to the constraints that 2 **w**

$$
\mathbf{x}_{i} \cdot \mathbf{w} + b \ge +1 - \xi_{i} \quad \text{for} \quad y_{i} = +1
$$
  

$$
\mathbf{x}_{i} \cdot \mathbf{w} + b \le -1 + \xi_{i} \quad \text{for} \quad y_{i} = -1
$$
  

$$
\xi_{i} \ge 0
$$

This can be expressed as a convex quadratic program.

## Flashforward to Boosting

One justification for boosting –averaging over several hypotheses *h* helps to find the true concept *f*. Similar to *f* having maximum margin – indeed, boosting does maximize margin.

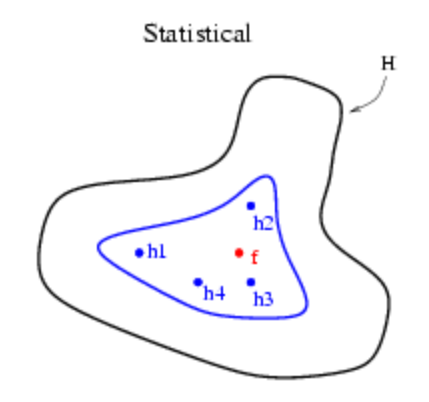

From (Dietterich, 2000)

#### Minimize  $\left\| \mathbf{w} \right\|^2 + C \left( \sum_i \overline{\xi}_i \right)$ 2 **w**

- ▶ We have to choose C
- ▶ We also have to choose our kernel and its parameters (e.g. Gaussian width)
- **Use cross validation!**

## References

Martin Law's tutorial, *An Introduction to Support Vector Machines:* [http://www.cse.msu.edu/~lawhiu/intro\\_SVM.ppt](http://www.cse.msu.edu/~lawhiu/intro_SVM.ppt)

- (Christianini and Taylor, 1999) Nello Cristianini , John Shawe-Taylor, *An introduction to support Vector Machines: and other kernelbased learning methods*, Cambridge University Press, New York, NY, 1999
- (Burges, 1998) C. J. C. Burges, *A tutorial on support vector machines for pattern recognition*," Data Mining and Knowledge Discovery, vol. 2, no. 2, pp. 1-47, 1998
- (Dietterich, 2000) Thomas G. Dietterich, Ensemble Methods in Machine Learning, Proceedings of the First International Workshop on Multiple Classifier Systems, p.1-15, June 21-23, 2000